## **ОСОБЛИВОСТІ НАВЧАННЯ ІНФОРМАТИКИ В КЛАСАХ З ПОГЛИБЛЕНИМ ВИВЧЕННЯМ ХІМІЇ**

### *Т. В. Підгорна,*

*кандидат педагогічних наук, доцент, НПУ імені М. П. Драгоманова, доцент кафедри інформаційних технологій і програмування, e-mail: dtv@ukr.net*

За проектом Закону України про освіту передбачено профільну диференціацію навчання у старшій школі. Виходячи із завдань навчання інформатики в старшій профільній школі та врахування профілю навчання, зокрема поглибленого вивчення хімії, у статті розглянуто особливості навчання інформатики. Зроблено висновок, що для виконання завдань навчання інформатики в старшій профільній школі в класах з поглибленим вивченням хімії доцільно врахувати особливості змісту навчання під час вивчення мережі Інтернет, технології опрацювання даних, моделювання.

*Ключові слова:* профільне навчання; інформатика; зміст навчання; поглиблене вивчення хімії.

На даному етапі розвитку суспільства сформовано нові вимоги до змісту та якості освіти, зумовлені передусім феноменом інформаційного суспільства, інтенсивним розвитком його технологій. Це відображено в процесі реформ сучасної освіти України, зокрема і в проекті Закону України про освіту. За даним проектом закону передбачено профільну диференціацію навчання у старшій школі. Проблеми, пов'язані із профільною диференціацією навчання інформатики, розглядалися в роботах М. І. Жалдака, Н. В. Морзе, Ю. С. Рамського, В. В. Лапінського, О. Г. Кузьмінської та інших.

Інформатика як навчальна дисципліна є однією з перших серед шкільних навчальних предметів, зміст яких вже досить широко диференційовано в практиці навчання багатьох шкіл. Однак на основі аналізу досвіду диференціації шкільної освіти з інформатики можна зробити висновок, що цей процес носить стихійний характер і не має достатнього обґрунтування з психолого-педагогічної точки зору. Виняток не становить навчання учнів у класах з поглибленим вивченням хімії.

Як зазначено у Державному стандарті базової і повної загальної середньої освіти, завданнями навчання інформатики у старшій школі є формування в учнів здатності:

- **•** знаходити та аналізувати інформаційні матеріали в різних системах;
- **•** реалізовувати і використовувати інформаційні моделі, а також засоби опису та моделювання явищ і процесів.

Виходячи із завдань навчання інформатики як навчальної дисципліни в старшій профільній школі та врахування профілю навчання, зокрема поглибленого вивчення хімії, розглянемо особливості навчання інформатики.

Під час вивчення інформаційних ресурсів мережі Інтернет в класах з поглибленим вивченням хімії доцільно розглянути інструменти для пошуку потрібних відомостей як загального спрямування, так і хімічного.

Приклади пошукових систем і каталогів загального спрямування:

**•** всесвітні: Google (www.google.com.ua), Excite (www.excite.com), Yahoo! (www.yahoo.com), HotBot (www.hotbot.com);

*україномовні*: UAport (uaport.net), МЕТА (meta.ua), Український портал (www.uaportal.com), Ukr.net (www.ukr.net);

*російськомовні*: Рамблер (www.rambler.ru), Яндекс (www.yandex. ua), Улитка (www.ulitka.ru).

Існують і спеціалізовані хімічні каталоги, часто з дуже великим обсягом даних. У цих каталогах міститься велика кількість посилань на сайти наукових установ і фірм, журналів, професійних товариств і фондів, хімічних баз даних, комп'ютерних програм для хіміків тощо.

Приклади пошукових систем і каталогів хімічного спрямування: Chemie.DE (www.chemie.de), ChemDex (chemdex.org), Organic ChemistryResourcesWorldwide (www.organicworldwide.net), Сервер хімічного факультету Ліверпульського університету (www.liverpool. ac.uk/chemistry/), Сервер хімічного факультету Кембриджського університету (www.ch.cam.ac.uk/c2k), Факультет біоорганічної хімії Упсальського університету (www.boc.uu.se/boc14www/www\_links/ Links general.html), Сайт Інституту органічної хімії РАН (nmr.ioc. ac.ru/flinks.htm), ChemWeb (www.chemweb.com), Хімічний навігатор (chemexpress.fatal.ru).

Як запити в пошукових системах мережі Інтернет можна використовувати лінійні форми подання хімічних відомостей. Буквенноцифрові послідовності в лінійній формі відповідають номенклатурі ІЮПАК. Такі послідовності символів називають лінійними нотаціями.

Розглянемо найпоширеніші лінійні нотації, що можна автоматично генерувати за допомогою спеціальних комп'ютерних програм, наприклад, хімічних редакторів.

Код *SMILES* (Simplified Molecular Input Lineentry System) – спосіб відображення молекулярного графа у лінійній формі (у вигляді рядка буквенно-цифрових символів). Розробник коду – Daylight Chemical Information Systems (http://daylight.com./smiles). За допомогою коду SMILES відображається в текстовому рядку склад речовини і зв'язки між атомами. В основі кодування лежить метод валентних зв'язків.

Код *InChI* (IUPAC International Chemical Identifier) – міжнародний текстовий ідентифікатор хімічних об'єктів, комп'ютеризований варіант систематичного каталогу. Код InChI є некомерційним продуктом і його використання дозволено без обмежень.

Код *InChIKey* – короткий варіант коду InChI, який автоматично генерується за допомогою відповідного програмного забезпечення на комп'ютері.

У табл. 1 подано приклади кодів для деяких ізомерів.

Тексти, що містять хімічні формули, неможливо створити, використовуючи текстові редактори і процесори загального призначення. У такому випадку можна використовувати спеціальні програми – хімічні редактори.

*Хімічний редактор* – програма для опису і редагування хімічних формул, візуалізації тривимірних моделей молекул.

*Основні функції хімічних редакторів:*

- **•** опис та редагування структурних формул речовин;
- генерування систематичних назв речовин;
- **•** генерування структурної формули за кодами SMILES, InChI, InChiKey і навпаки;
- **•** обчислення деяких властивостей структури;
- **•** перегляд тривимірної моделі структури;
- **•** визначення за тривимірною моделлю структури деяких геометричних параметрів молекули, наприклад, довжини зв'язку, кута між зв'язками тощо;

**•** створення та редагування векторних графічних зображень [2].

Як і будь-яке інше програмне забезпечення, хімічні редактори розповсюджуються як на платній основі (комерційні), так і безкоштовно.

До комерційних хімічних редакторів зараховують: *Chem Office Ultra*, *Chem Window*, *Chem Draw Pro*, *Chem Pen*, а до вільно поширюваних – *ISIS Draw*, *Marvin Beans*, пакет *ACD/Labs*.

Зазначимо приклади практичних завдань, що можна виконувати в середовищі хімічного редактора.

1. Створити структурні формули за їх назвами і виконати з ними такі дії:

1.1. Оптимізувати їх запис за допомогою відповідного інструменту.

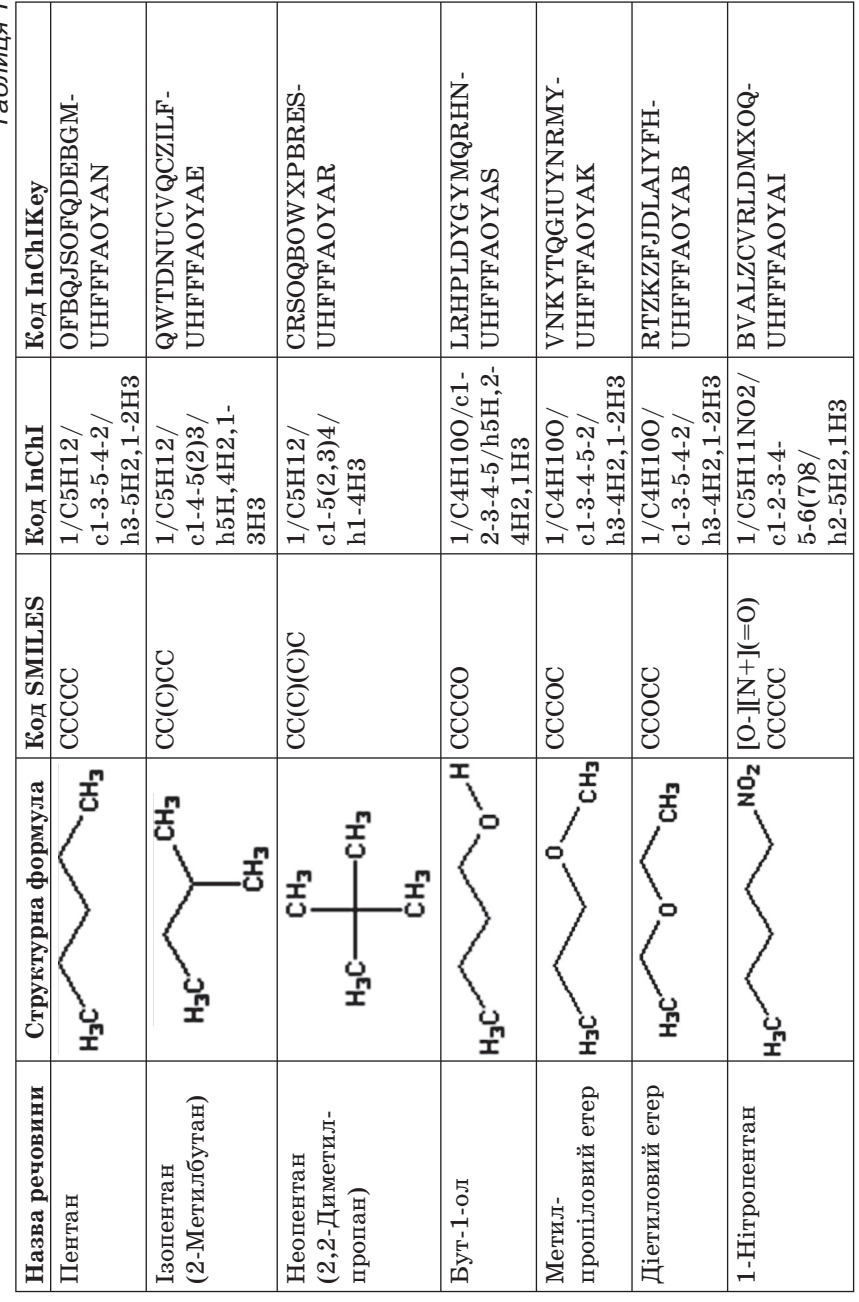

Таблиня 1 *Таблиця 1*

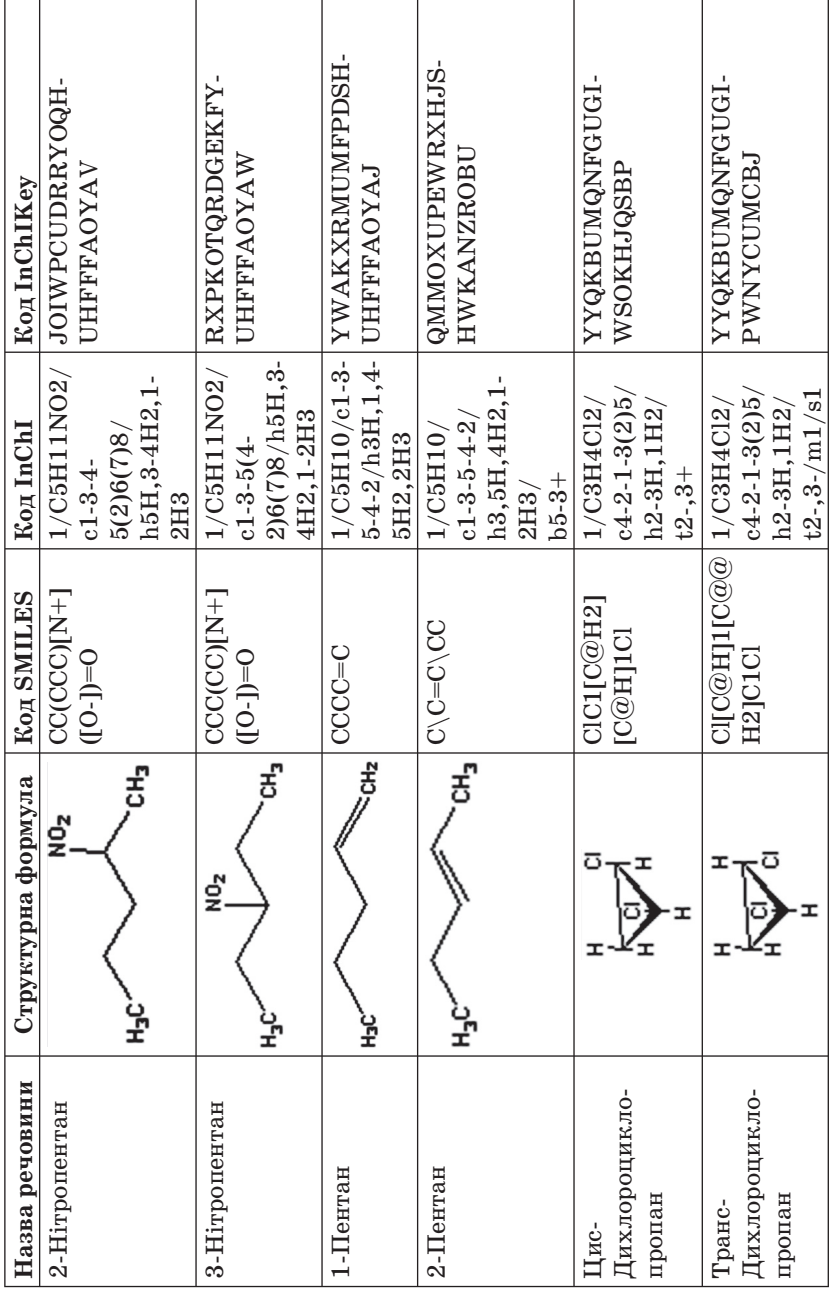

1.2. Згенерувати їх систематичну назву. Чи співпадає отримана назва із заданою?

1.3. Згенерувати код *InChi*.

1.4. Згенерувати код *SMILES*.

1.5. Розрахувати хімічні властивості для даної речовини.

Варіанти завдань подано в табл. 2.

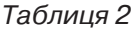

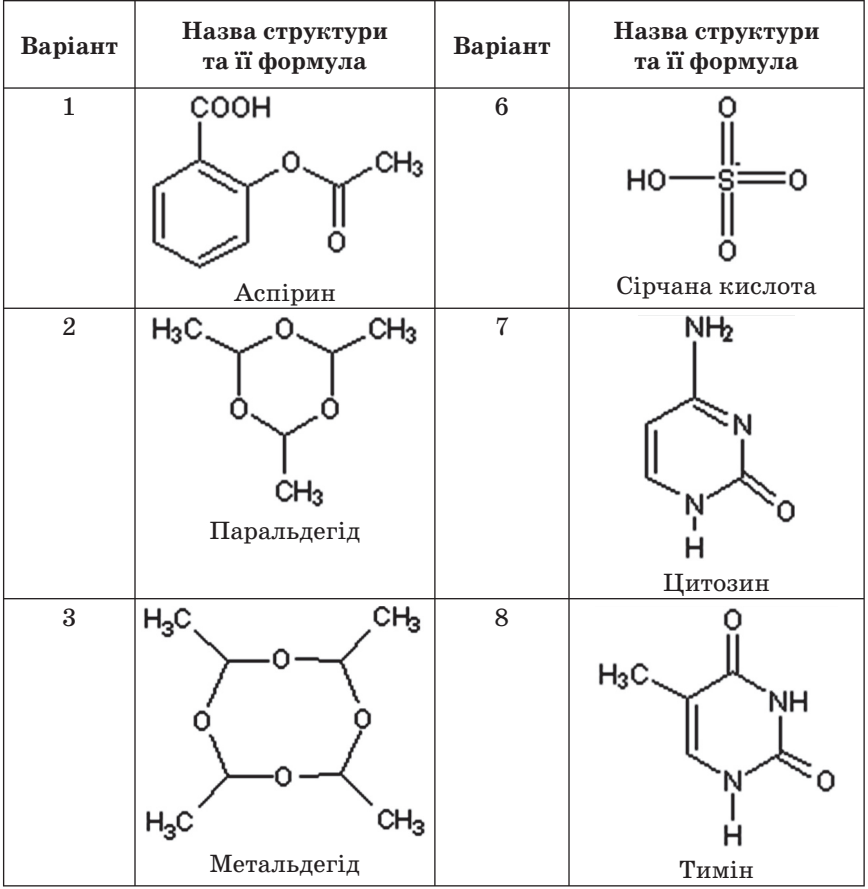

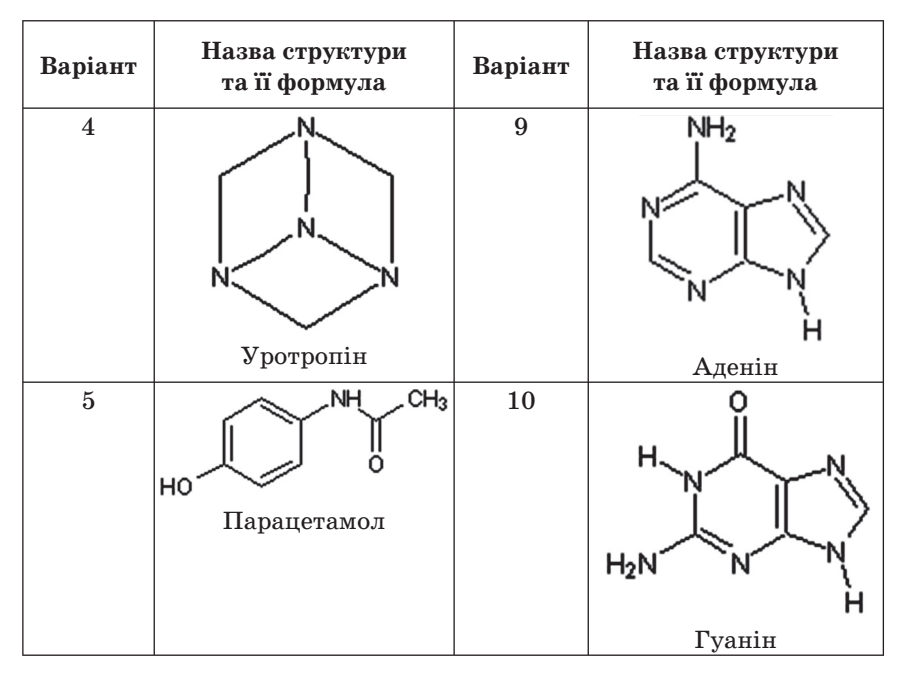

2. Створити ілюстрацію  $\sigma$ -зв'язку та  $\pi$ -зв'язку в молекулі азоту (рис. 1).

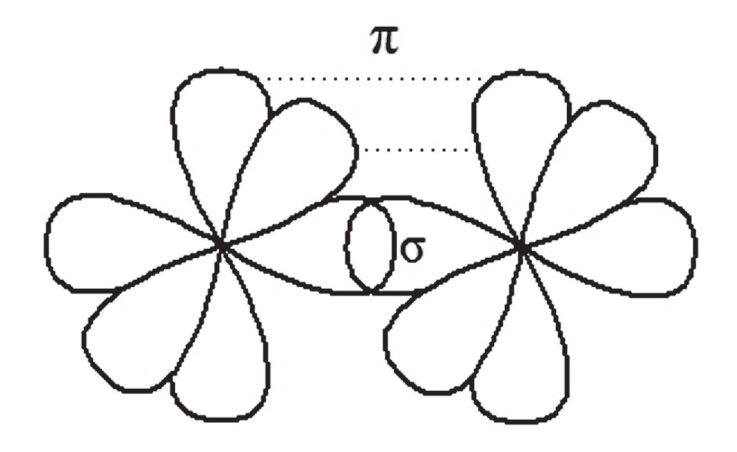

Рис. 1 3. Створити тривимірні моделі молекулетилена, цис-Бут-2-ена (рис. 2).

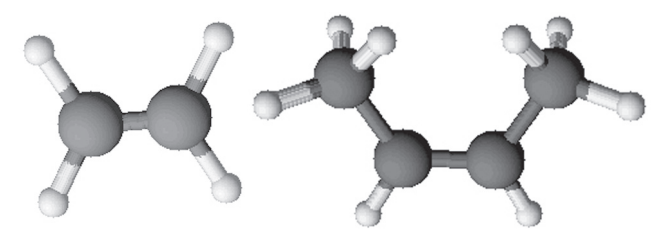

Рис. 2

У багатьох базах даних, де містяться відомості про хімічні структури, є можливість вести пошук, використовуючи в запиті двовимірну структурну формулу. Для зображення такої структури використовують *аплети* – програми, що завантажуються разом із веб-сторінкою.

У таких базах даних часто використовують три варіанти завдання пошуку:

1. *Пошук за структурою* (Structure (Exact) Search). За допомогою пошукової програми можна знайти структури, які повністю співпадають із структурою в запиті.

2. *Пошук за підструктурою* (Substructure Search)*.* За допомогою пошукової програми можна знайти структури, в остовах яких є фрагмент, що повністю співпадає із остовом в запиті.

3. *Пошук за подібністю* (Similarity Search). За допомогою пошукової програми можна знайти структури, в яких є такі самі структурні фрагменти, як і в запиті. На пошуковому бланку, як правило, можна задати мінімально допустимий ступінь відповідності в процентах.

Більшість баз даних хімічного змісту (властивості молекул, методи синтезу, відповідна література та патенти тощо) є комерційними. Найвідоміші з них – Beilstein, SciFinder, STN. Бази даних з вільним доступом не містять так багато відомостей. Приклади безкоштовних баз даних: NIST Chemistry WebBook (webbook.nist.gov/chemistry), ChemBank (chembank.broadinstitute.org/), ChEBI (Chemical Entities of Biological Interest) (www.ebi.ac.uk), PubChem (pubchem.ncbi.nlm.nih. gov), ChemSpider (www.chemspider.com), eMolecules (www.emolecules. com), система Chem IDplus Національної бібліотеки медицини США (www.chem.sis.nlm.nih.gov/chemidplus), Organic Syntheses (www. orgsyn.org), Японська база Spectral Database for Organic Compounds SDBS (sdbs.db.aist.go.jp/sdbs/cgi-bin/cre\_index.cgi), Inorganic Crystal Structure Database (icsd.ill.eu/icsd/index.php).

#### **Вправи для самостійного виконання**

1. Використовуючи бази даних NIST Chemistry, eMolecules або інші, здійснити структурний пошук за варіантами, що подано у табл. 4. За результатами структурного пошуку, заповнити таблицю

із заголовками табл. 3 і з'ясувати, в яких випадках доцільно використовувати який вид пошуку.

*Таблиця 3*

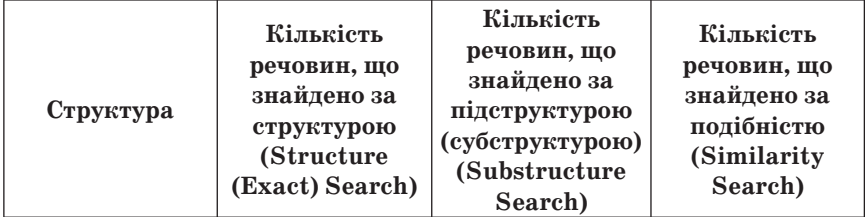

Варіанти завдань подано в табл. 3.

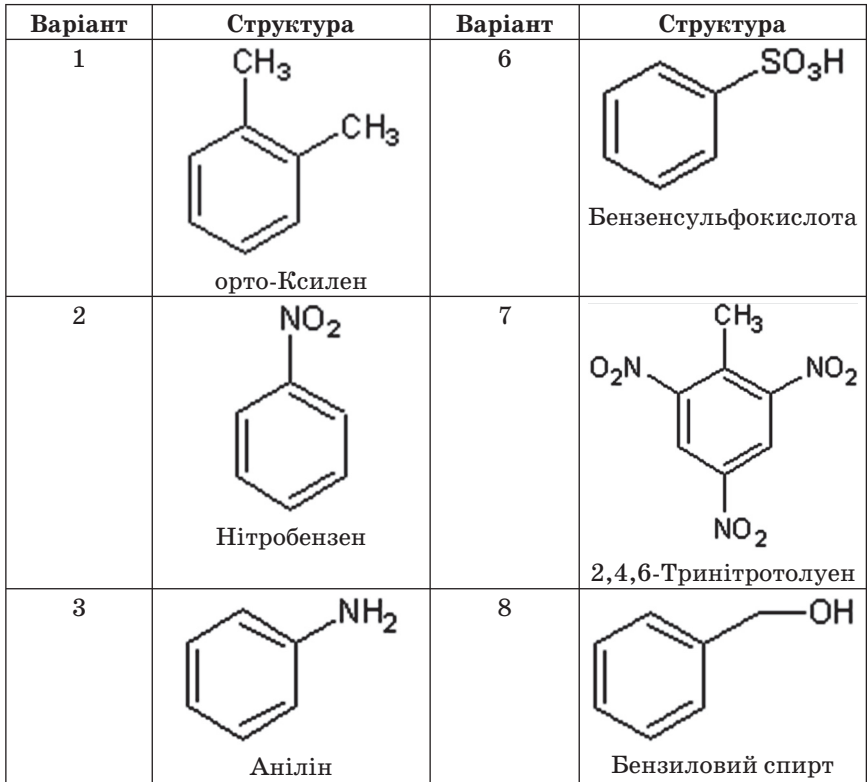

*Таблиця 4*

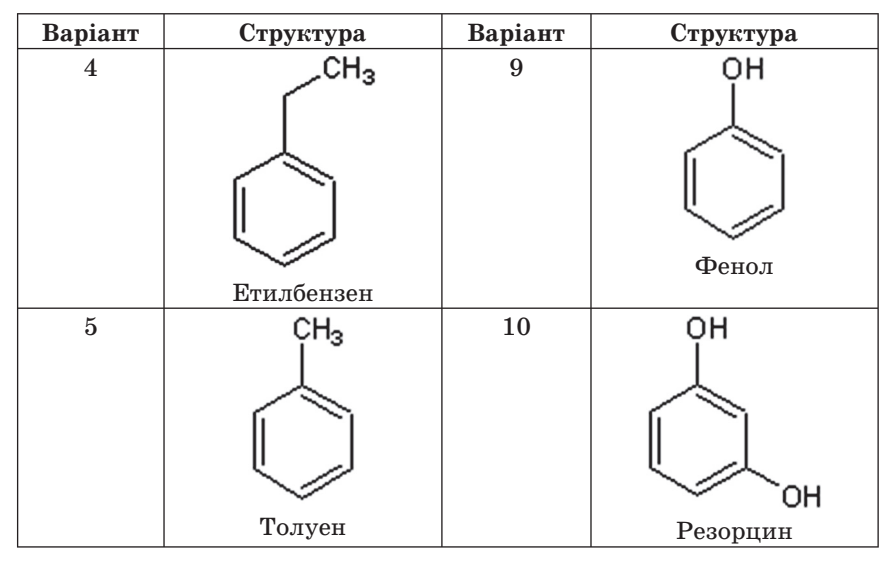

Класифікація комп'ютерних моделей за об'єктом моделювання в хімії [1] подано на рис. 3.

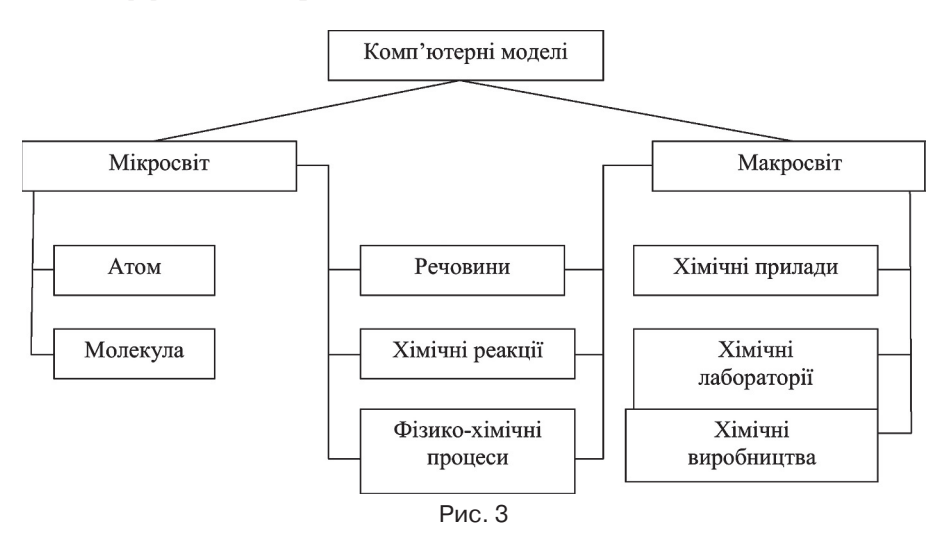

*За рівнем об'єктів моделювання в хімії комп'ютерні моделі* поділяють на дві групи: *моделі макросвіту*, в яких відображено зовнішні властивості об'єктів та їх зміни, та *моделі мікросвіту*, в яких відображено будову об'єктів та зміни, що в них відбуваються, на рівні їх атомно-молекулярного подання. Моделі хімічних речовин, хімічні

реакції та фізико-хімічні процеси можуть бути створені як на рівні мікросвіту, так і на рівні макросвіту.

Об'єктами моделювання на рівні мікросвіту є атоми, йони, молекули, кристалічні решітки, структурні елементи атомів. На рівні мікросвіту моделюються особливості будови речовин, взаємодії частинок, з яких складається речовина. Для моделювання хімічних реакцій на рівні мікросвіту відображаються механізми проходження хімічних процесів. У моделях фізико-хімічних процесів розглядаються процеси, що відбуваються на електронному або атомно-молекулярному рівні.

Для візуалізації кристалічних структур та їх дослідження використовують спеціальні програми. Одним із прикладів таких програм є програма Mercury, розроблена в Cambridge Crystall ographic Data Centre (CCDC) (Кембриджський кристалографічний центр даних). За допомогою програми Mercury можна візуалізувати молекулярні структури та здійснювати дослідження геометричних параметрів цих структур (рис. 4). Базова версія Mercury є безкоштовною і завантажити її можна із сайту компанії за веб-адресою http://www.ccdc.cam.ac.uk/free\_services/free\_downloads/.

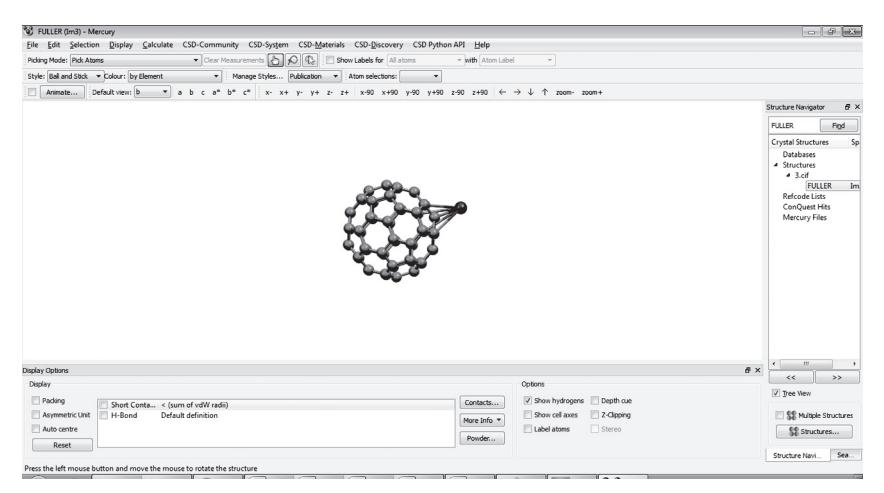

Рис. 4

Для моделювання макросвітів у навчальному процесі можна використовувати віртуальні лабораторії.

*Віртуальні хімічні лабораторії –* це комплекси програм, за допомогою яких імітують виконання лабораторних робіт в хімічній лабораторії.

Нині є велика кількість віртуальних хімічних лабораторій. Їх можна поділити на три групи за рівнем управління користувачем, їх функціонуванням:

*Програми для візуалізації дослідів з встановленням деяких параметрів його проходження.* Наприклад, до таких програм зараховують *VirtuLab*, розробник – *Віртуальна лабораторія "ВиртуЛаб"* з вебадресою сайту – *www.virtulab.net* (рис. 5), за допомогою цієї програми можна змінювати деякі параметри перебігу дослідів і бачити зміни, що відбуваються, залежно від встановлених параметрів.

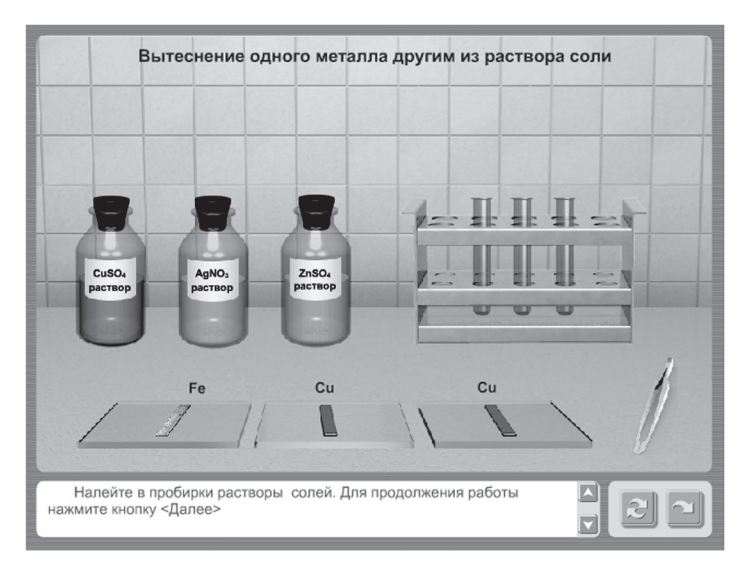

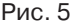

*Програми для моделювання окремого класу дослідів.* Наприклад, до таких програм належить *Interactive Simulations*, розробник – *University of Colorado* (рис. 6). Програма складається з модулів, за допомогою яких відбувається моделювання окремих дослідів зі встановленням різних параметрів їх перебігу і вибору інструментарію для їх проведення.

*Програми для моделювання роботи хімічної лабораторії –* складні моделюючі системи, в основі функціонування яких лежить потужний математичний апарат. Суттєвою відмінністю програм зазначеної групи є те, що користувач може додавати моделювання нових дослідів зі встановленням параметрів їх проходження. Програми цієї групи можна поділити на дві підгрупи: *програми для моделювання явищ різної природи* і *програми для моделювання класу явищ.* Прикладом програми, що належить до першої підгрупи, є комерційна програма, розробником якої є *CrocodileClipsLtd*, веб-адреса сайту – *http://www.yenka. com* (рис. 7). Прикладом програми, що належить до другої підгрупи програм, є вільно поширювана програма *Virtual Chemistry Laboratory*,

що розроблена і підтримується в рамках The Chem Collective/ IrYdiumProject університету Карнегі-Меллона, з цією програмою можна працювати як на локальному комп'ютері, так і в режимі онлайн за адресою (рис. 8).

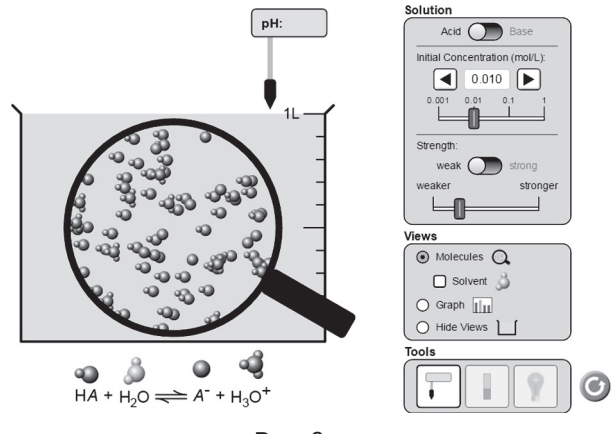

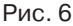

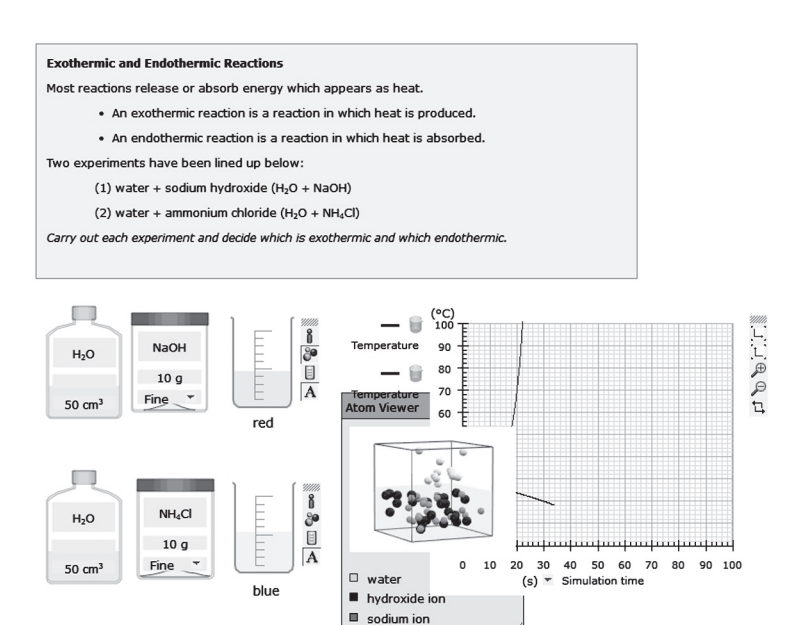

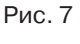

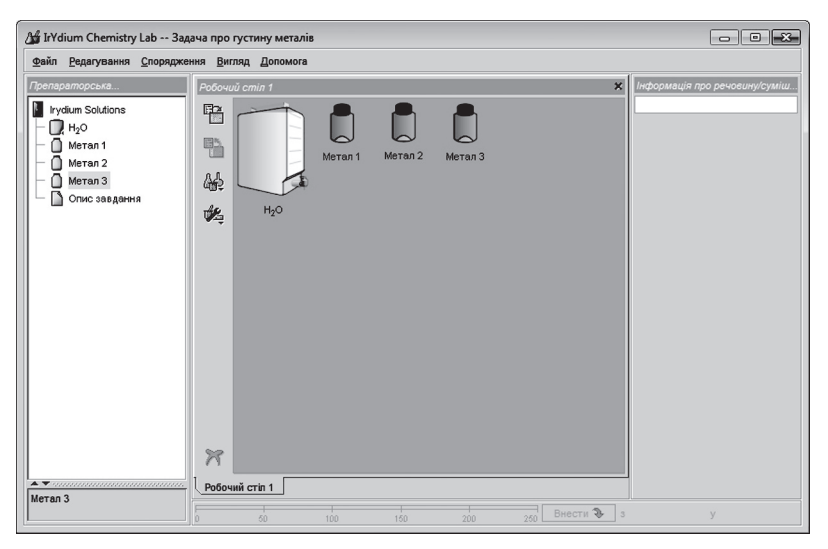

Рис. 8

Для виконання завдань навчання інформатики в старшій профільній школі в класах з поглибленим вивченням хімії доцільно врахувати зазначені особливості змісту навчання:

- **•** Глобальна мережа Інтернет: розглядати інформаційні ресурси та інструменти для пошуку потрібних відомостей в мережі Інтернет як загального спрямування, так і спеціального, зокрема хімічного;
- **•** Технологія опрацювання текстових даних: формувати вміння створювати спеціалізовані тексти з хімії з використанням спеціального програмного забезпечення, зокрема хімічних редакторів;
- **•** Моделювання: розглядати класифікацію комп'ютерних моделей хімічних об'єктів та відповідне програмне забезпечення для реалізації та дослідження таких об'єктів.

Вважаємо, що розглянуті особливості навчання інформатики в класах з поглибленим вивченням хімії повинні бути відображені у підручниках з інформатики.

# **Література**

- 1. Нифантьев Э. Е., Компьютерныемодели в обучениихимии / Э. Е. Нифантьев, А. К. Ахлебинин, В. Н. Лихачев // Информатика и образование. – 2002. – № 7. – С. 77–85.
- 2. Підгорна Т. В. Інформаційно-комунікаційні технології в хімічних дослідженнях: посібник для вчителів / Т. В. Підгорна. – К. : Видавництво НПУ імені М. П. Драгоманова, 2013. – 233 с.

3. Трухин А. В. Виды виртуальных компьютерных лабораторий / А. В. Трухин // Информационные технологии в высшем образовании. – Алматы, 2005. – Т. 2. – № 2. – С. 58–68.

## **References**

- 1. Nifant'ev Je. E. Komp'juternyemodeli v obucheniihimii / Je. E. Nifant'ev, A. K. Ahlebinin, V. N. Lihachev // Informatika i obrazovanie. – 2002. – N 7. – S. 77–85.
- 2. Pidhorna T. V. Informatsiino-komunikatsiini tekhnolohii v khimichnykh doslidzhenniakh : posibnyk dlia vchyteliv / T. V. Pidhorna. – K. : Vydavnytstvo NPU imeni M. P. Drahomanova, 2013. – 233 s.
- 3. Truhin A. V. Vidy virtual'nyh komp'juternyh laboratorij / A. V. Truhin // Informacionnye tehnologii v vysshem obrazovanii. – Almaty, 2005. – T. 2. – N 2. – S. 58–68.

### *Подгорная Т. В.* **ОСОБЕННОСИ ОБУЧЕНИЯ ИНФОРМАТИКИ В КЛАССАХ С УГЛУБЛЕННЫМ ИЗУЧЕНИЕМ ХИМИИ**

В проекте Закона Украины об образовании отмечено о профильной дифференциации обучения в старшей школе. Исходя из заданий обучения информатики в старшей профильной школы и учитывая профиль обучения, в частности, углубленного изучения химии, в статье рассмотрено особенности обучения информатики. Сделано выводы, что для выполнения заданий обучения информатики в старшей профильной школе в классах с углубленным изучением химии целесообразно учитывать особенности содержания обучения во время изучения сети Интернет, технологий обработки текстовых данных, моделирования.

*Ключевые слова:* профильное обучение; информатика; содержание обучения; углубленное изучение химии.

### *Pidhorna T.* **FEATURES OF TRAINING INFORMATION IN CLASS WITH THE PROFOUND STUDY OF CHEMISTRY**

At this stage of development of a society formed new requirements for the content and quality of education, especially due to the phenomenon of the information society, the intensive development of its technologies. This is reflected in the modern education reform in Ukraine. According to the draft Law of Ukraine on Education provides a profile differentiation of training in high school. Based on the objectives of science teaching in the senior profile school education and account profile, including in-depth study of chemistry in the article the features of learning science.

Determined that in the study of information resources on the Internet should be considered tools for finding relevant information as general guidance and chemical. In the article the examples and setting linear notation for chemical formulas that can be used as queries by search engines. Many data base, which contains information about chemical structures, it is possible to search using the query-dimensional structural formula. The paper considers various options using structured search, search by structure, substructure searching for, search by similarity.

Texts containing chemical formula cannot be created using word processor sand general purpose processors. In this case, the special program – chemical editors. Examples of practical tasks that are useful for the formation of practical skills of creating structural formulas using a computer.

Also in the article provided classification of computer models of chemical facilities. Examples of virtual laborator ies that can be used for the implementation of appropriate computer models.

It is concluded that the tasks of training in computer science senior profile school in classes with profound study of chemistry advisable to take in to account these features of learning content.

*Key words:* specialized education; information; training content; in-depth study of chemistry.

*УДК 37.091.2*

# **КОНЦЕПТУАЛЬНІ ПІДХОДИ ДО РОЗРОБЛЕННЯ НАВЧАЛЬНО-ВИХОВНОГО КОМПЛЕКТУ ДОПРОФЕСІЙНОЇ ПІДГОТОВКИ УЧНІВ**

#### *М. І. Піддячий,*

*доктор педагогічних наук, професор, Інститут педагогіки НАПН України*

У статті обґрунтовано: допрофесійну складову навчально-виховного комплекту учнів з метою виконання соціального замовлення – підготовки особистості конкурентоспроможної на ринку праці в умовах швидкозмінного середовища глобалізованого життєвого простору; розроблення, реалізацію і корегування стратегії допрофесійної підготовки в інтересах особистості, суспільства та держави у вимірі підготовки до життя та продуктивної праці; необхідність вирішення проблеми загальної трудової підготовки (політехнічного і профорієнтаційного характеру) учнів. Акцентовано увагу на розробленні змісту освіти з метою активізації пізнавальної та творчої діяль-